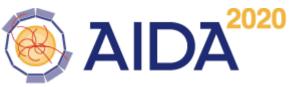

Code history of EUDAQ (9 years)

Additions and Deletions per week

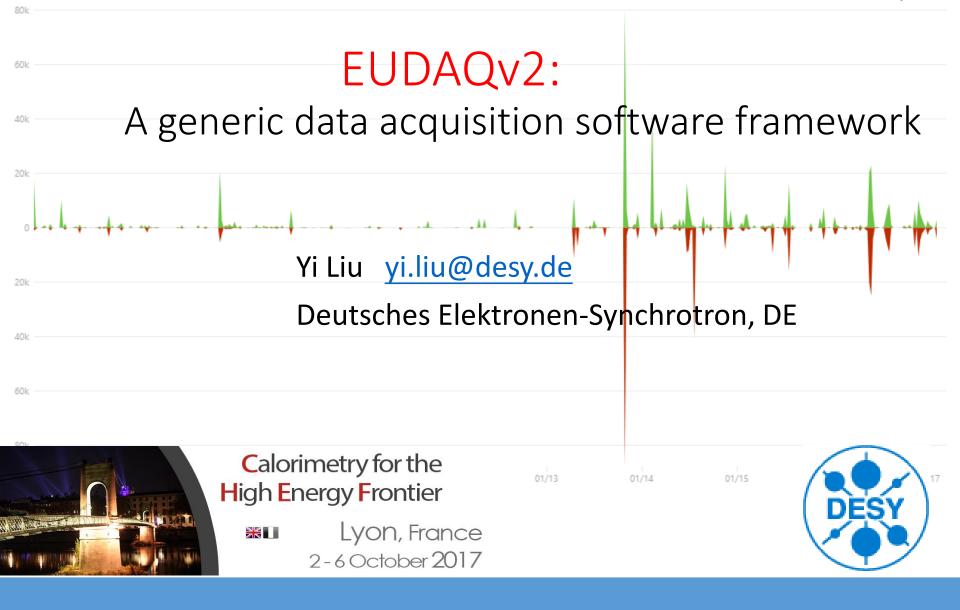

## History: EUDAQv1 on EUDET telescope

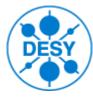

- EUDET telescopes are used heavily at the test beam facilities for the detector prototypes. (EUDET copies in CERN, DESY, Bonn)
- EUDAQ is originally developed as a DAQ system for EUDET-type telescopes.
- EUDAQ provides centralized controlling, logging.
- EUDAQ provides an interface for 3<sup>rd</sup> part users who do beam test for the their detector prototype under EUDET telescopes.

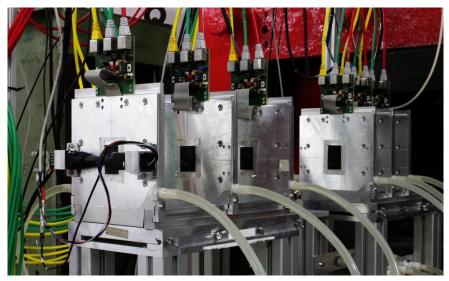

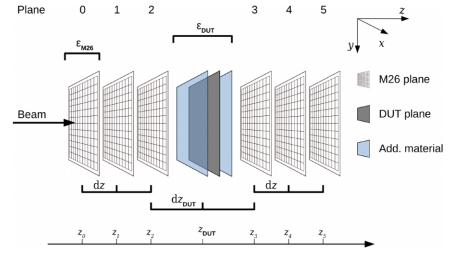

EUDET telescope<a href="https://telescopes.desy.de">https://telescopes.desy.de</a>18.5um pixel pitch3um tracking resolution by 6 Mimosa26 planes

05/10/2017 Yi LIU

## Motivation: Update EUDET telescope to AIDA telescope

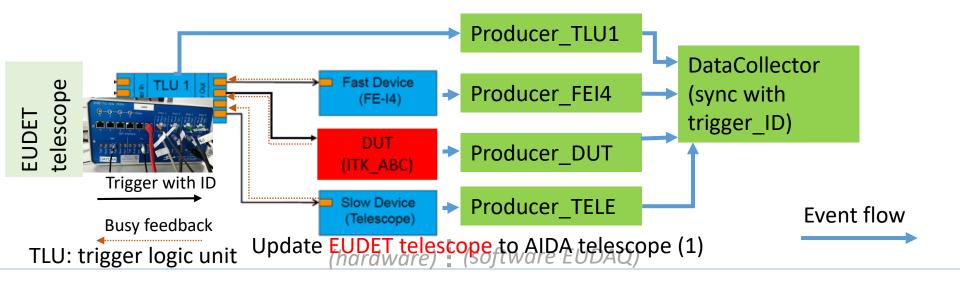

#### EUDET telescope

- A system trigger signal with trigger-ID is distributed in all telescope sub
- detectors.
  - Sub detector reads trigger-ID and insert it to a triggered sub event.
  - Trigger-ID is the key to merge sub events.

AID

## AIDA telescope

05/10/2017

Yi LIU

- A system **clock** will distribute to all telescope sub detectors.
- Sub detector counts the clock circle to generate timestamp and insert it to a triggered sub event.
  - Timestamp is the key to merge sub events.

TLU: trigger logic unit(hardware)(software EUDAQ)

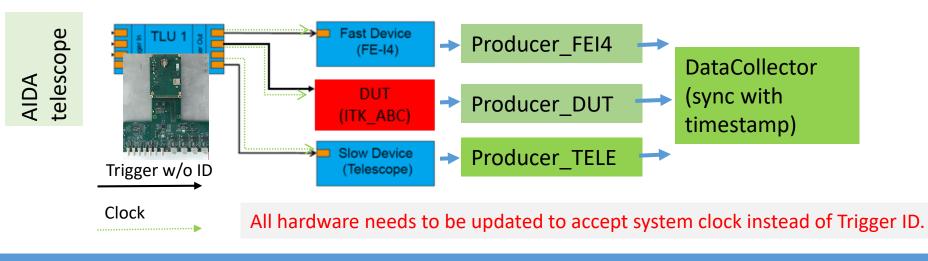

## Extend its use case as common DAQ

- Key features to be a common DAQ
  - Distributed data taking
  - Central Control and configure interface.
  - Data collector/builder and data converter
  - GUI, Monitor
  - Extensible
  - Cross platform
- EUDAQ1 has almost all required key features to be a common DAQ, (\*) except its data collector and Monitor was designed for EUDET hardware
- EUDAQ2 is a major version release. Let's take this chance to make a significate change of interface and improve to a nicer/modern code.

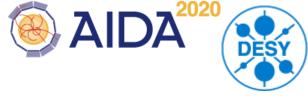

| In EUDAQv1 |
|------------|
| ٧          |
| V          |
| v *        |
| <b>√</b> * |
| V          |
| V          |

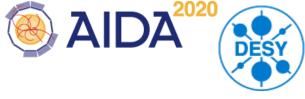

EUDAQ2 consists of several components, which run online for data-taking or offline for data converting and quality analysis.

|       |                                   |                                    | EUDAQ2 Executable   | Run mode       |
|-------|-----------------------------------|------------------------------------|---------------------|----------------|
|       | RunControl                        | Control all EUDAQ components       | euRun, euCliRun     | online         |
|       | – Logger                          | Log the message                    | euLog, euCliLog     | online         |
|       | – Monitor                         | Display hit information online     | OnlineMon(EUDAQv1)  | online/offline |
| Q     | <ul> <li>DataCollector</li> </ul> | Merge the sub events.              | euCliDataCollecctor | online         |
| EUDAQ | – Producer                        | Talk to device and send sub events | euCliProducer       | online         |
|       | – DataConverter                   | Convert data                       | euCliDataConverter  | online/offline |
|       | – FileReader                      | Read events from a stored file     | euCliReader         | offline        |
|       | FileWriter                        | Format and write events to file    | none                | Internally     |

# Command / Data flows of EUDAQ2 on network

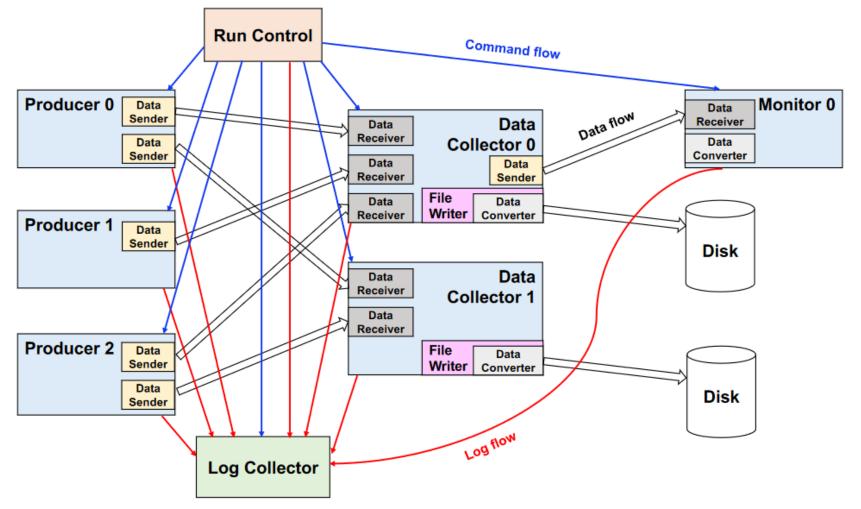

Schematic of the EUDAQ2 architecture (C++ encapsulation and network talking)

05/10/2017 Yi LIU

CHEF2017, Lyon

2020

## **Component: RunControl**

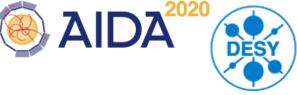

RunControl maintains a database about the address of clients and sends command to them.

• The Standard RunControl EUDAQ is enough for most user with a simple setup.

New in EUDAQ2

- QT GUI is decoupled from EUDET-Telescope RunControl
- User can reuse the GUI with their own RunControl without touch GUI code.
- Provide flexible to have dedicated RunControl to integrate with other DAQ system .
- The FSM states EUDAQ clients are checked by RunControl

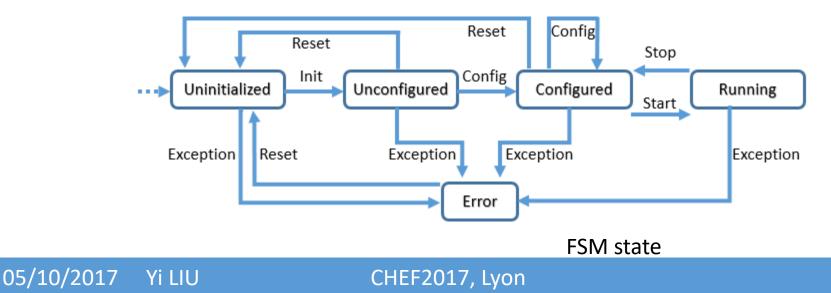

## **Component: Producer**

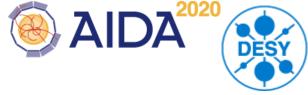

## Producers are the binding part between a user DAQ and the central EUDAQ RunControl.

• The base Producer do all the common tasks for the derived Producer to simplify the integration.

New in EUDAQ2

- Unique launch executable application (euCliProducer)
- Runtime name

05/10/

- FSM state is managed internally
- Configurable Data sending destination.

|    | C++ Class       | functions deal with | hardware device                                                   |       |          |
|----|-----------------|---------------------|-------------------------------------------------------------------|-------|----------|
|    | UserProducer    | DoInitialise        |                                                                   |       |          |
|    |                 | DoConfigure         | Override the virtual functions to response to the incoming comman |       |          |
|    |                 | DoStartRun          | response to the mooning                                           | , כטו | innanus. |
|    | C++ Class       | DoStopRun           |                                                                   |       |          |
|    | Producer (base) | DoReset             |                                                                   |       |          |
| 20 | 17 Yi LIU       | CHEF2017, Lyon      |                                                                   |       | 8/18     |

## **Component: DataCollector**

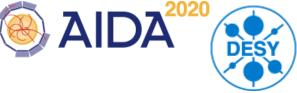

The Data Collector receives all the data streams from all the Producers, and combines them into a single stream.

• Capable to event data to different file formats by configuration.

New in EUDAQ2

- Unique launch executable application (euCliDataCollector) and runtime naming.
- FSM state is managed internally.
- Event type independently.
- Multiple DataCollectors at one running setup

| C++ Class         | Cmd Functions | Data Functions |
|-------------------|---------------|----------------|
| UserDataCollector | DoInitialise  | DoConnect      |
|                   | DoConfigure   | DoDisconnect   |
| C++ Class         | DoStartRun    | DoReceive      |
| DataCollector     | DoStopRun     |                |
| (base)            | DoReset       |                |

05/10/2017 Yi LIU

## Component: DataCollector (DoReceive)

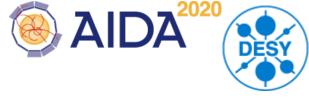

Only the detector developers (EUDAQ users) know the timing relationship among the sub-detectors.

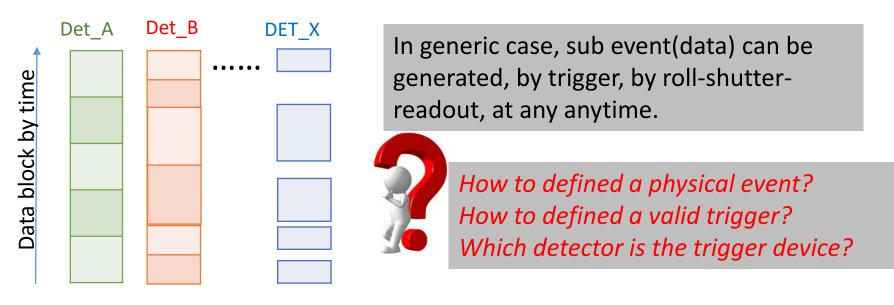

Assuming each data block have has a timestamp pair for the begin and end of trigger/readout. fix/variable time slice (Det\_A/Det\_B) continues/discontinuous (Det\_X)

- Example DataCollectors are provided: sync by timestamp/trigger number.
- It is open to user to implement a DataCollector for a specific hardware setup.

## Component: DataConverter

- Modular designed for conversion between any kinds of data types.
- Conversion from EUDAQ Event to LCIO Event is native supported.
- DataConverter can be called online by DataCollector/Monitor if they want data in another format instead of EUDAQ native format.

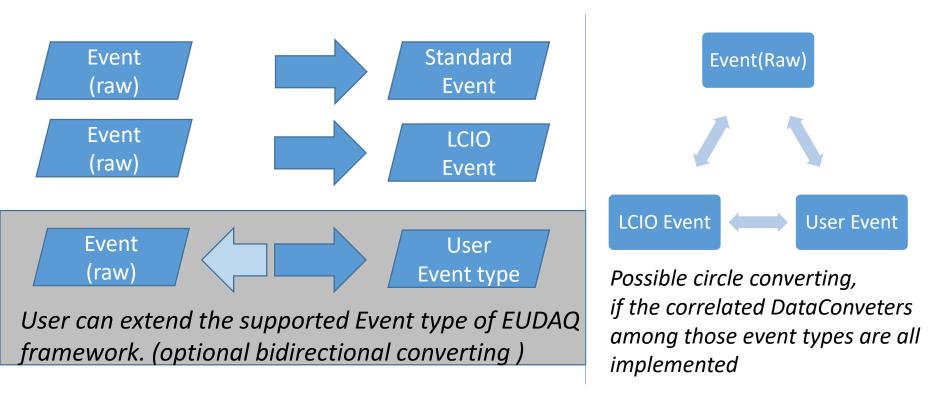

#### 05/10/2017 Yi LIU

## Modular building / Runtime discovery

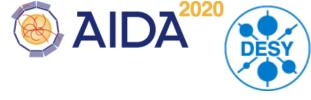

#### EUDAQ2 are build to 3 categories of libraries

| Binary                  | Category  | Source Code         | Description             |
|-------------------------|-----------|---------------------|-------------------------|
| libeudaq_core           | Core      | main\lib\core       | core library            |
| libeudaq_lcio           | Extension | main\lib\lcio       | lcio extension library  |
| libeudaq_std            | Extension | main\lib\std        | standard extension li-  |
| _                       |           |                     | brary                   |
| libeudaq_module_test    | Module    | main\module\test    | test module library     |
| libeudaq_module_example | Module    | user\example\module | module library by exam- |
|                         |           |                     | ple user                |

- 1. <u>Core</u>: the core library. It should be always build and installed.
- 2. <u>Extension</u>: optional features of EUDAQ (eg. support external data format).
- 3. <u>Module</u>: Dynamically discovered and loaded by EUDAQ core library at run-time.

The hardcode path dependence is removed. We are going to distribute EUDAQ as binary package to End-User. (by RPM, DEB, Windows installer)

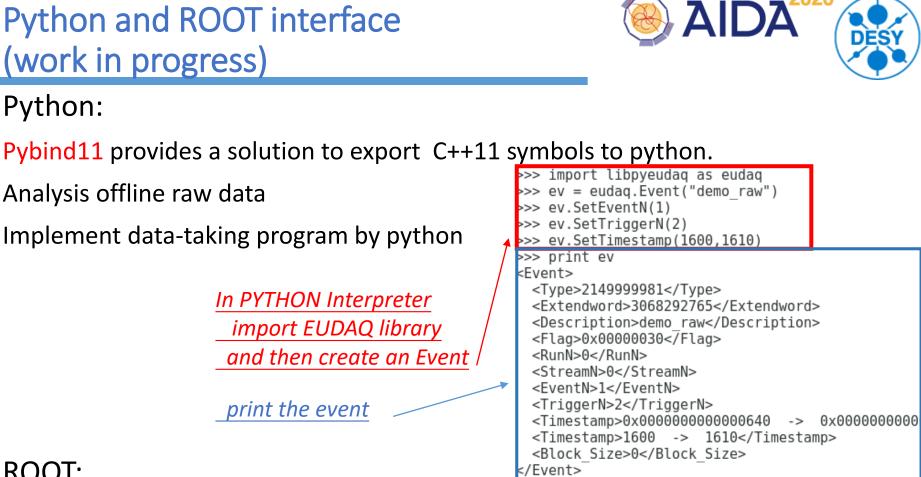

### **ROOT**:

ROOT dictionary can be generated and shared library can be load into ROOT.

Useful feature to analysis data and plot graph with EUDAQ available in ROOT interpreter (cling)

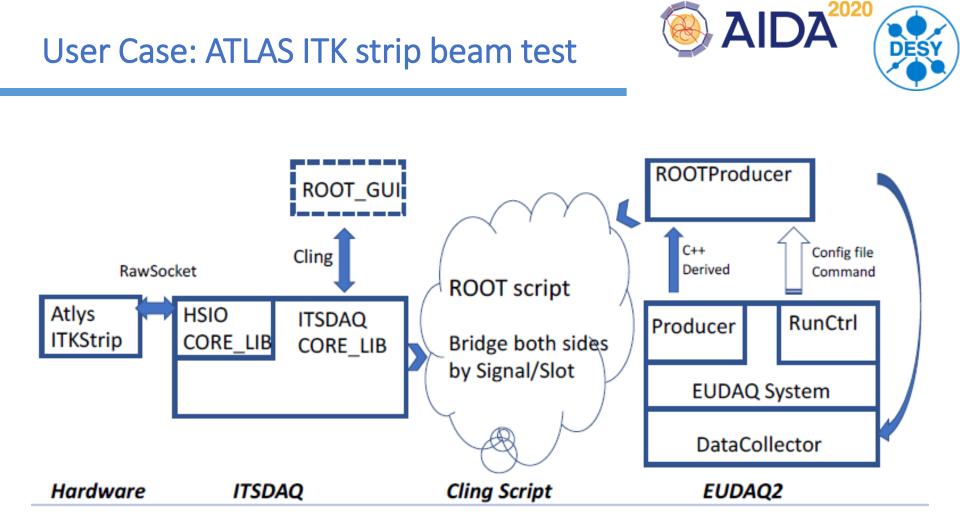

ITSDAQ and EUDAQ export their interface to ROOT/Cling. Their dynamic shared libraries are then loaded in ROOT scripts.

Signal/Slot mechanism is adopted to crossover both sides.

05/10/2017 Yi LIU

## User Case: CALICE AHCAL beam test

**CALICE AHCAL** as the first user of EUDAQv2 verified the designed EUDAQv2 functionality.

- AHCAL: ROC + BXID in ROC
- LDA: ROC + TS\_ROC\_Start + TS\_trigger + TriggerID
- BIF: TS\_ROC\_Start + TS\_trigger
- Telescope: TriggerID
- TLU: TriggerID

The timestamps come from separated clocks.

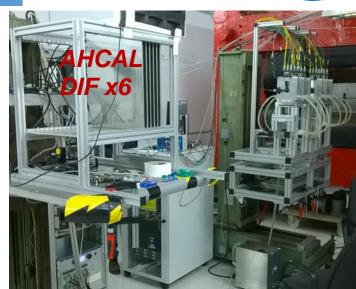

15/18

😣 AIDA

The user DataCollector implements its method to detect fake event, align the clock offset.

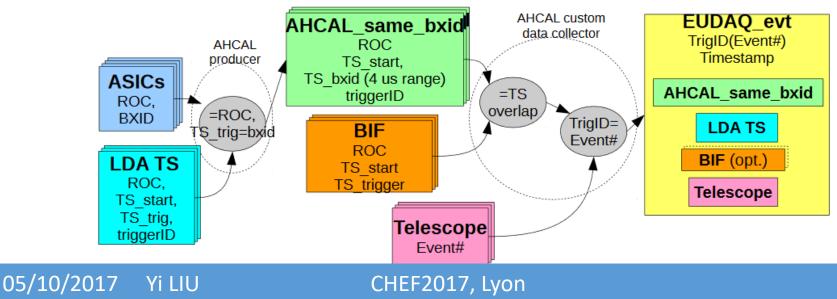

## User Case: DESY Strip Telescope

#### DESY test beam infrastructure T24

Installed in magnet for TPC beam tests with the ECal sensor bump-bonded to KPiX Large area sensors (~10x10 cm2) with an expected spatial resolution of 7-8µm

KPix itself has a readout DAQ which runs as a slaver system under EUDAQ2.

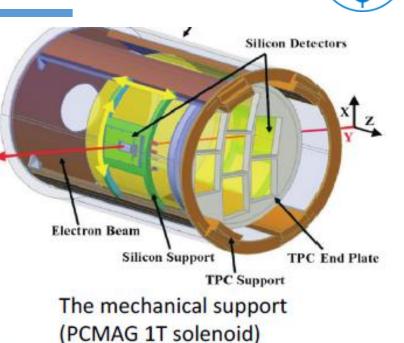

AIDA

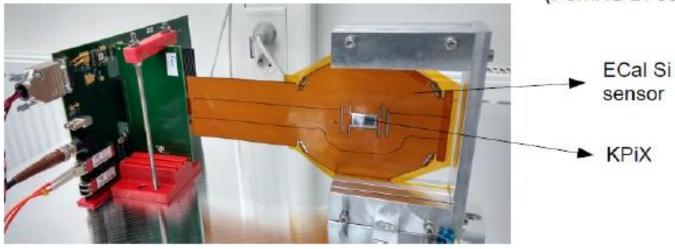

#### 05/10/2017 Yi LIU

## **Code Maintaining**

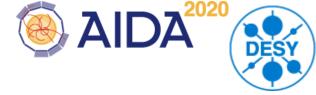

- EUDAQ is applied by GNU Lesser General Public License
- Codes is available on GitHub repository https://github.com/eudaq/eudaq
- Continuous integration to check compile time error of the code. Linux/MacOS hosted on Travis CI Windows hosted on AppVeyor
- Preparing the binary distribution to end users.
- User Manual is available: http://eudaq.github.io/manual/EUDAQUserManual\_v2\_0\_1.pdf

## Summary

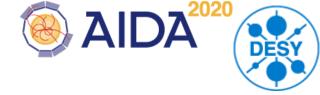

- EUDAQ is developed for EUDET telescope.
- The EUDAQv2 has a significate change of API interface.
  - Simple, Explicit, Extensible
- EUDAQv2 Core library is independent from EUDET telescope.
- Cross Platform of OS and binary distribution
- Python and ROOT interface (WIP)
- Early users:
  - EUDET telescope and its upgrade
  - CALICE/AHCAL test beam
  - ATLAS ITK strip test beam
  - strip telescope at TB24 (WIP)
- Both the user manual and example code are available

## Thank you for your attention.